## **Fhemig contrata médicos para a capital e interior**

Qua 29 novembro

A Fundação [Hospitalar](https://www.fhemig.mg.gov.br/) do Estado de Minas Gerais (Fhemig) está com processos seletivos simplificados abertos para contratação de médicos na Maternidade Odete Valadares (MOV), em Belo Horizonte; no Hospital Regional João Penido (HRJP), em Juiz de Fora; e na Casa de Saúde Santa Fé (CSSFe), em Três Corações. As inscrições para os três editais vão até a próxima segunda-feira (4/12). Confira as oportunidades:

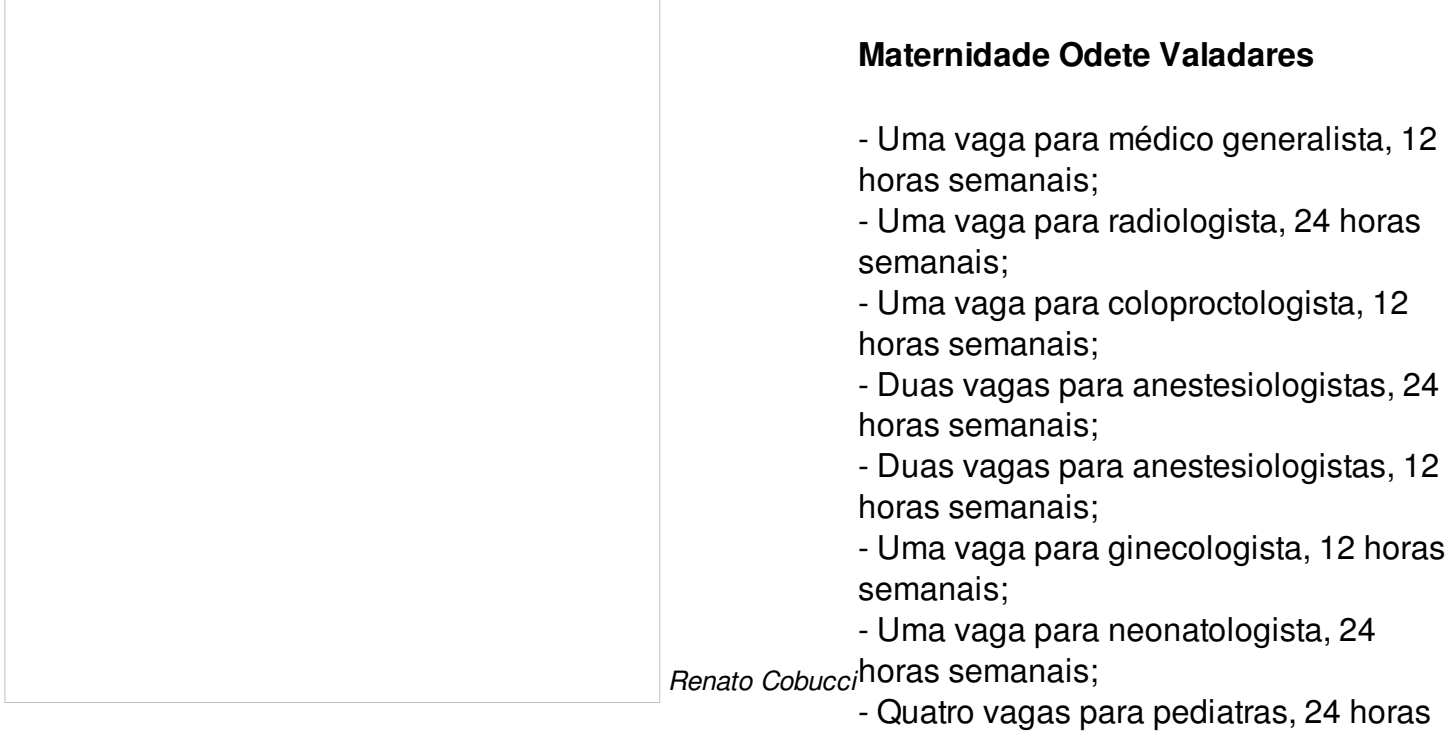

semanais;

- Duas vagas para pediatras, 12 horas semanais;

- Quatro vagas para médicos especialistas (terapia intensiva, urgência e emergência, clínica médica, subespecialidades de clínica médica, anestesiologia, cirurgia geral ou cardiologia), 24 horas semanais.

Mais informações [neste](https://www.fhemig.mg.gov.br/index.php?preview=1&option=com_dropfiles&format=&task=frontfile.download&catid=2642&id=27490&Itemid=1000000000000) edital.

## **Hospital Regional João Penido**

- Duas vagas para médicos clínicos, 24 horas semanais;
- Uma vaga para gastroenterologista, 24 horas semanais;
- Uma vaga para pediatra, 24 horas semanais;
- Uma vaga para pediatra (atuação em sala de parto), 24 horas semanais;
- Uma vaga para anestesiologista, 12 horas semanais;
- Uma vaga para psiquiatra, 24 horas semanais.

Outros detalhes [neste](https://www.fhemig.mg.gov.br/index.php?preview=1&option=com_dropfiles&format=&task=frontfile.download&catid=2643&id=27489&Itemid=1000000000000) edital.

## **Casa de Saúde Santa Fé**

- Uma vaga para ortopedista, 12 horas semanais;
- Uma vaga para médico clínico, 24 horas semanais;
- Uma vaga para dermatologista, 24 horas semanais.

Mais informações [neste](https://www.fhemig.mg.gov.br/index.php?preview=1&option=com_dropfiles&format=&task=frontfile.download&catid=2640&id=27440&Itemid=1000000000000) edital.

Para visualizar todos os processos seletivos simplificados, acesse o link "Como ingressar na Fhemig", na página da [Fundação](http://www.fhemig.mg.gov.br). É recomendado navegar pelo Internet Explorer ou Mozilla Firefox (versão 3.5). O sistema não é compatível com celular.